### Traffic Dump, Certifier and JA3

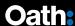

#### **About Me**

Zeyuan Yu @dyrock

Been working on ATS (mostly plugin works) for about a year.

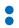

# Traffic Dump

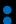

#### **Purpose**

- Part of the replay testing
- Captures traffic through ATS and logs in a JSON file
  - Schema here: trafficserver/tests/tools/lib/replay\_schema.json
- Samples a fraction of all sessions
- Data recorded contains:
  - Timestamps
  - The four headers
  - The protocol stack for the user agent
  - The transaction count for the outbound session
  - The content block size

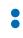

#### **Implementation**

- TS\_HTTP\_SSN\_START\_HOOK:
  - Set up a continuation to record this session and write beginning to file via AIO
  - TS\_HTTP\_TXN\_CLOSE\_HOOK:
    - Collect headers from ua request, proxy request, server response, and proxy response, generate JSON format output and schedule AIO write
- TS\_HTTP\_SSN\_CLOSE\_HOOK:
  - Clear continuation and write closing to file via AIO
- TS\_AIO\_EVENT\_DONE:
  - If session closed, clean up and close file.

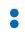

### Configuration

- --logdir <path\_to\_dump> directory for dump files
- --sample <N> sampling ratio
- traffic\_ctl plugin msg traffi\_dump.sample <N>

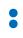

#### Sanitizer

- Python script to do post-processing on collected replay files
- Sanitizes sensitive data (e.g. metadata, ip address)
- Concatenates multiple session files into one
  - Traffic Dump dumps data on a per session basis while the replay format allows for multiple sessions in one file
- Filters out undesired transactions
  - Specific methods
  - Malformed responses (i.e. missing critical fields)

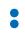

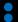

#### **Purpose**

- Load SSL certificates from file storage on demand.
- Manage the number of certificates loaded in memory.
- Generate SSL certificates on demand with a provided root ca certificate.

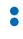

### **Implementation**

- SSL certs and contexts are managed by a map between common name and its SslData node in linked list
- Lookup and easy insertion/removal
- Most recently used node will be moved to head
- Remove tail node once the number of certificates in memory reaches the limit

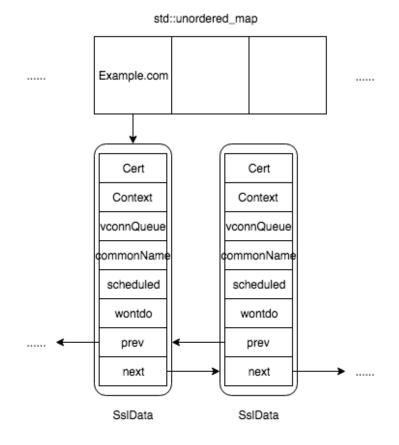

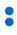

### **Implementation**

- TS\_SSL\_CERT\_HOOK:
  - Look up SNI name of incoming HTTPS request and set up the SSL context if a valid one exists.
  - Schedule a thread to retrieve certificate from disk (or generate using SNI), or put current connection into the queue if such a thread is already scheduled.
- The retriever thread:
  - Load the file from disk. If none found and dynamic generation is enabled, try to generate a certificate and write to disk.
  - Use the certificate to set up all queued SSL connections with correct context and re-enable them.

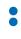

### Configuration

- Dynamic certificate generation:
  - --sign-cert <path\_to\_signing\_cert>
  - --sign-key <path\_to\_signing\_key>
  - --sign-serial <path\_to\_serial>
- Certificate management:
  - --store <path\_to\_certs\_dir>
  - --max <N>

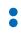

#### **Setup**

- Cert and key:
  - (In most cases, self-signed) cert and key used as CA, configured to be trusted by clients.
  - No challenge password.
  - e.g. openssl req -newkey rsa:2048 -nodes -keyout ca.key -x509 days 365 -out ca.cert
- Serial number:
  - A text file containing a valid integer with a trailing new line
  - e.g. 12345

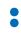

### **Client Setup**

- OS
  - e.g. Linux
  - `sudo cp example.crt /usr/local/share/ca-certificates/example.crt`
  - `sudo update-ca-certificates`
- Browser
  - e.g. Firefox
  - Preferences->Privacy&Security->Certificates->View Certificates->Authorities->Import
- Others
  - e.g. `curl --cacert example.crt https://example.com`

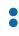

### **Usage**

Man-In-The-Middle

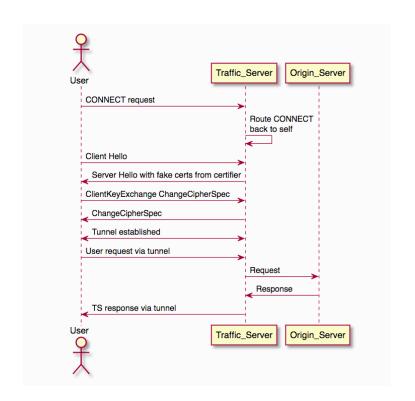

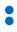

## JA3 Plugin

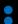

#### What is JA3

- Created by John B. Althouse, Jeff Atkinson, and Josh Atkins
- "JA3 is a method for creating SSL/TLS client fingerprints ..."
- Concatenate values in SSL Client Hello packet in order to generate the JA3 string
- MD5 hash the result to produce a 32 character fingerprint
- Malware tend to use the same encryption code/client
- An effective way to detect malicious clients
- More info: <a href="https://github.com/salesforce/ja3">https://github.com/salesforce/ja3</a>

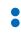

### **Example**

- Fields are concatenated in an order:
  - SSLVersion, Cipher, SSLExtension, EllipticCurve, EllipticCurvePointFormat
  - e.g.:
    769,47-53-5-10-49161-49162-49171-49172-50-56-19-4,0-10-11,23-24-25,0
- MD5 hashed to a 32 character fingerprint
  - e.g.: ada70206e40642a3e4461f35503241d5

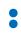

### **Implementation**

- API for TSVConnArg:
  - Virtual connection objects support an array of void \* controlled by plugins.
  - Similar behavior to TSHttpTxnArg and TSHttpSsnArg (used to be TSHttpArg)
- TS\_SSL\_SERVERNAME\_HOOK:
  - Grab TLS Client Hello and calculate JA3 string and fingerprint
  - Store it as TSVConnArg with the SSL connection
- TS\_HTTP\_SEND\_REQUEST\_HDR\_HOOK:
  - If the request is on a SSL connection, add JA3 string and/or fingerprint to the outgoing request headers

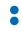

### **OpenSSL Dependencies**

- OpenSSL < 1.1.0:
  - Use `init\_msg` pointer and `init\_num` length in struct SSL to access Client Hello data
- OpenSSL 1.1.1:
  - Use provided APIs to access Client Hello data
  - SSL\_client\_hello\_get0\_legacy\_versions(), SSL\_client\_hello\_get0\_ciphers(), SSL\_client\_hello\_get0\_ext(), SSL\_client\_hello\_get1\_extensions\_present()
- OpenSSL 1.1.0:
  - No APIs for Client Hello and opaque structure doesn't allow direct access
  - Do NOT use OpenSSL 1.1.0

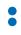

## Thank you!

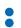